**AHEBHWK CMEHIBI** 

05.10.2023

#### $C(0)$ OUO MMEHM IO.A. MAGPMHA DEHP PTLITEAS

#### **TOM BBINYCKE:** TENA VE 17  $\frac{1}{2}$   $\left| \Lambda \right\rangle$  $\mathbf{G}$ EHEKA

**POCCOHb TB B BbI6OPAX<br>ПОЗДРАВЛЕНИЕ ПЕДАГОГОВ**<br>НОВЫЕ АНЕКДОТЫ

## AEHB<br>YYNTENSI

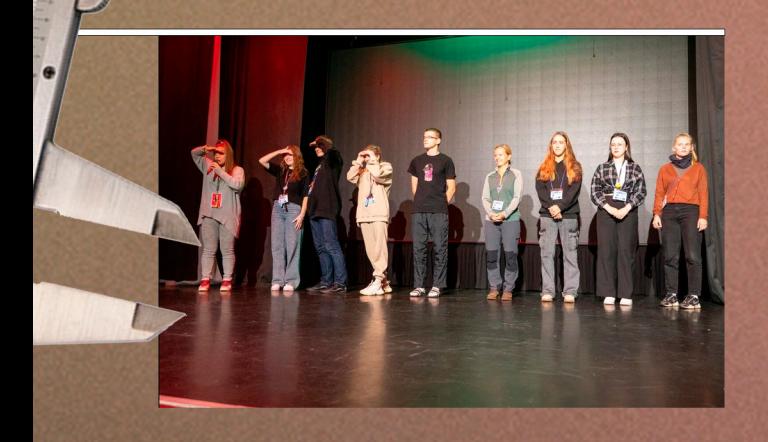

Середина осени уже близка, учебный год в самом разгаре, и поэтому мы решили отпраздновать день учителя всем лагерем! Утром нас ждала необычная викторина под названием «Это мой ребенок!». Педагогам и их детям предстояло проверить - хорошо ли они знают друг друга? Начали конечно же с голоса.

Тут, на самом деле, не справился почти никто. Продолжили игру уже в более интригующей манере - проверяли размер ладони, вещи вожатых и старались угадать ногу ребенка.

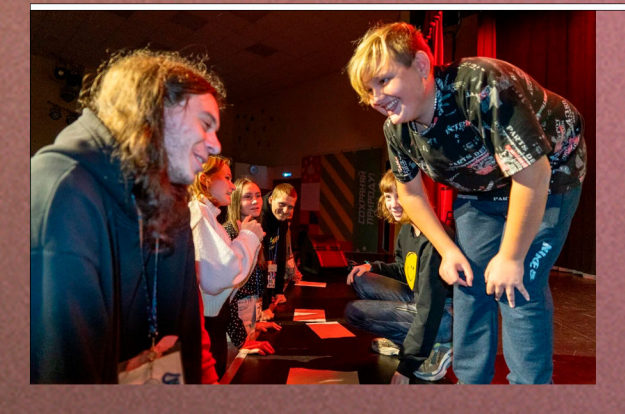

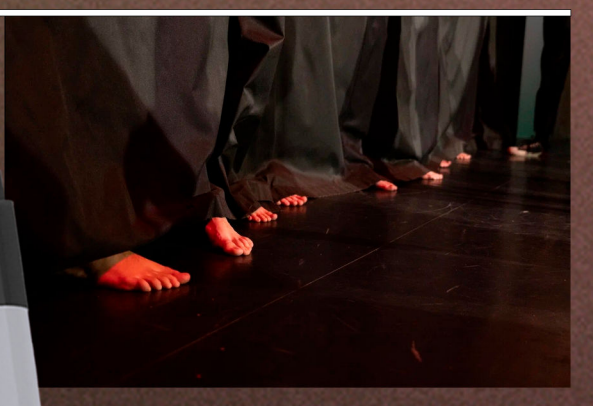

Прошло всего лишь чуть больше двух недель, но и дети, и вожатые уже отлично знают привычки, повадки и манеры друг друга. Так давайте и дальше стараться налаживать крепкую дружбу сквозь поколения и опыт!

RECAP AFTER USE

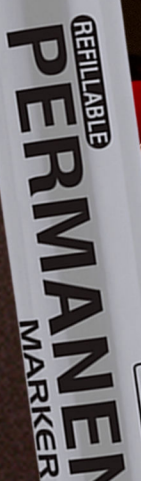

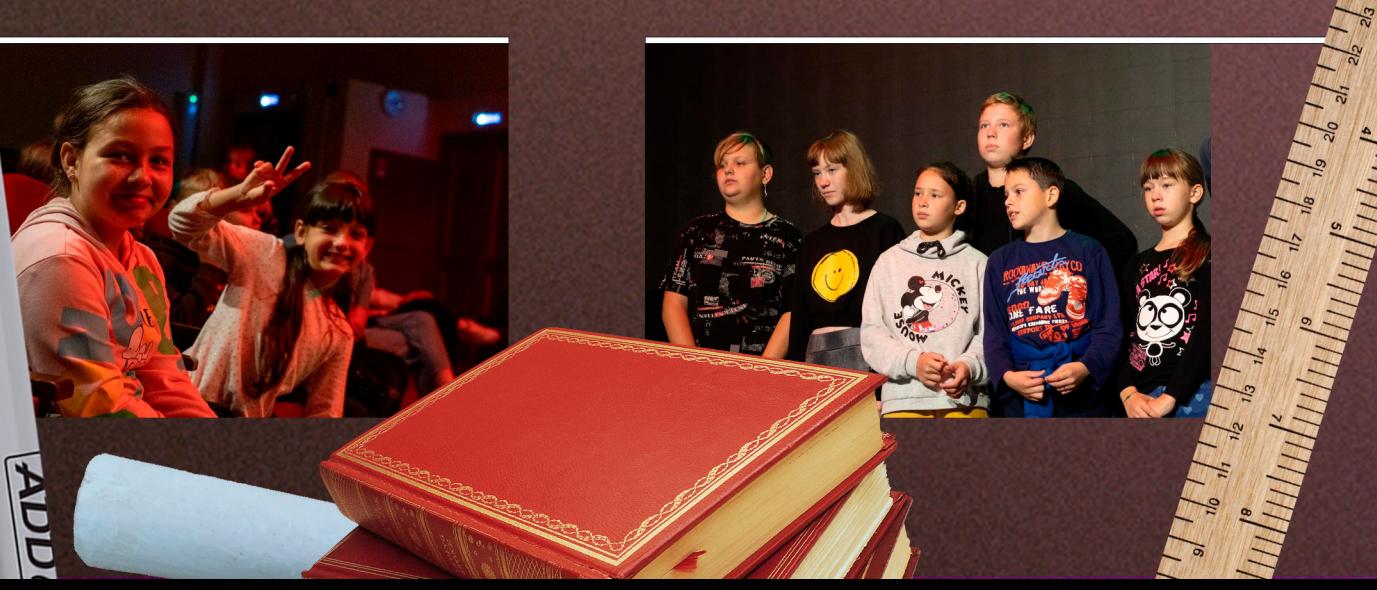

## VUMTEN-

Днем мы приняли участие в интеллектуальной игре «Я учитель», в которой ребята мерялись своей эрудированностью и познанием классической литературы. Схватка происходила сразу между всеми отрядами.

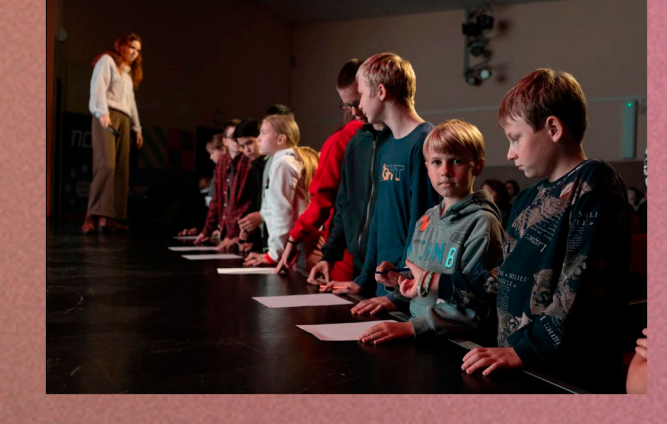

RECAP AFTER

THE PIN

ARKER PEN

Ребята выходили к сцене и старались выбрать правильный ответ на заданный вопрос. Задания были не всегда простые. но россоньцам и не страшно, ведь трудности – закаляют! В день, посвященный учителям, чем же стоит заняться, как не проверить свои познания в самых разных мировых сферах.

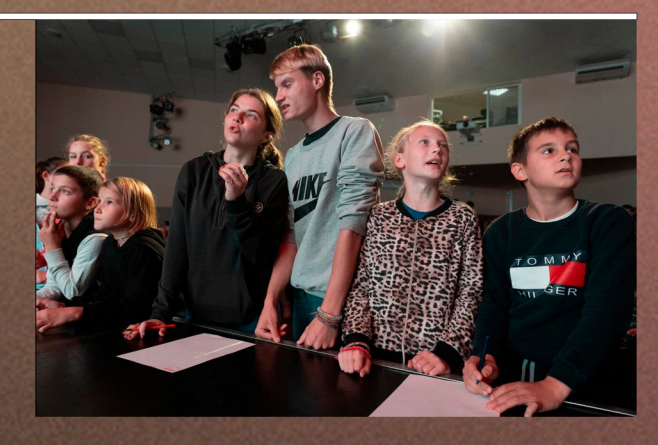

Желаем педагогам, их детям, да и всем в целом продолжать открывать что-то новое и стараться всегда превосходить самих себя!

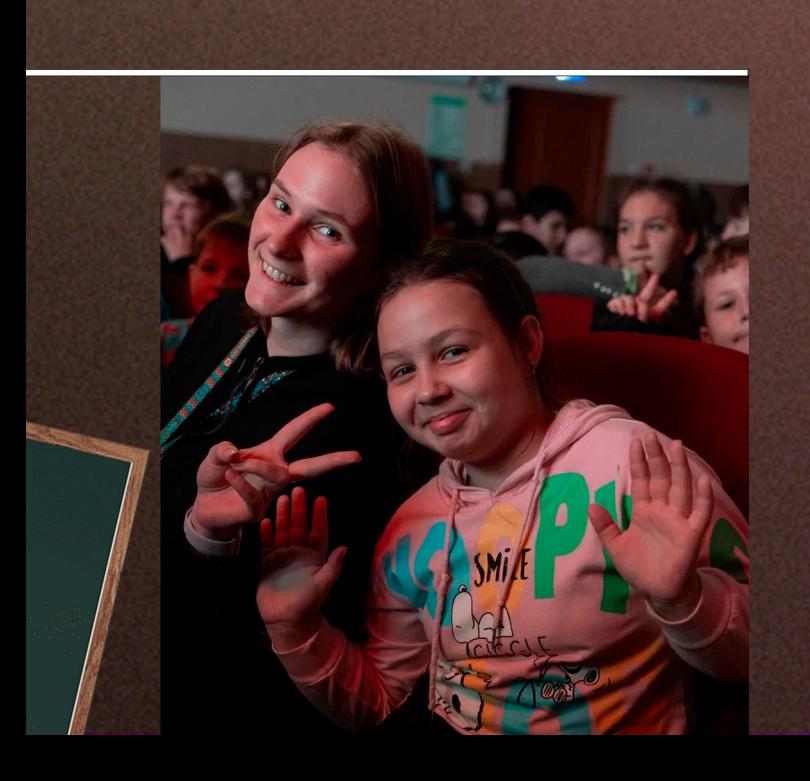

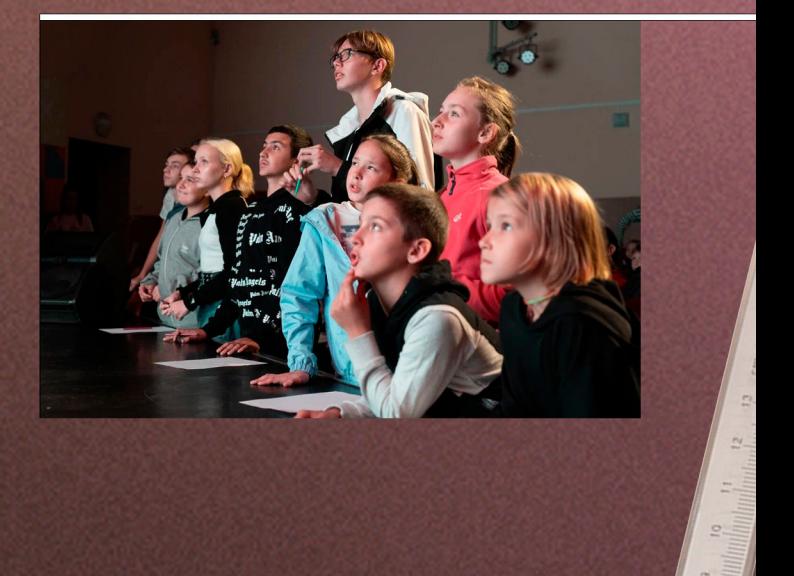

#### SPEHEYKA

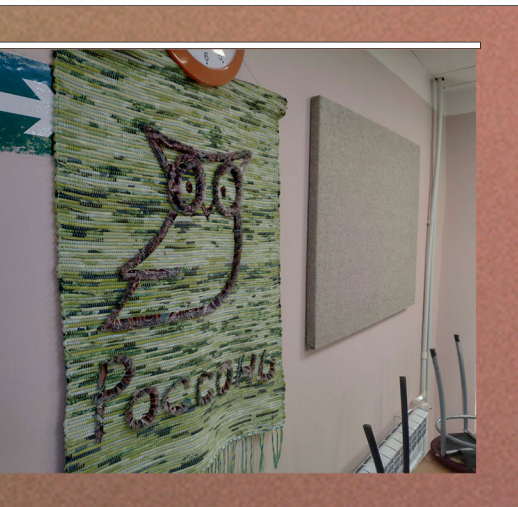

Символ дружбы, мира и любви. Пацифик? Как бы не так - Фенечка! Наш кружок «Сувениры для друзей», вновь открывший для вас двери на этой смене, готов порадовать прибывших в его обитель самой основой рукоделия - производством самых разнообразных фенечек!

ECAP AFTER LIST

**REFILLAR** 

Заплетенный на руке браслет лишь украсит запястье любого, а сделанные значки и брошки займут место яркого элемента в одежде.

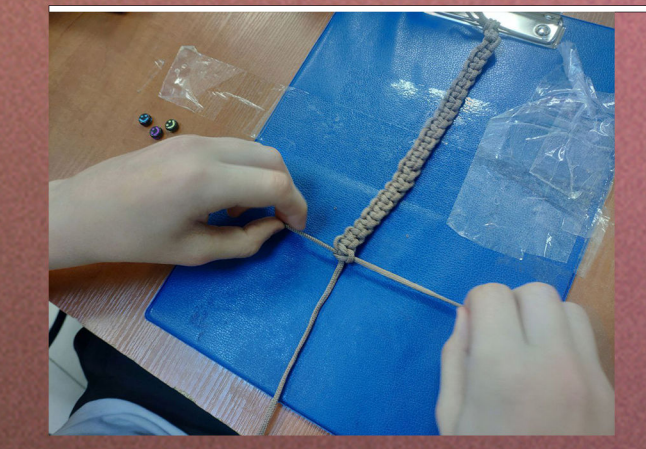

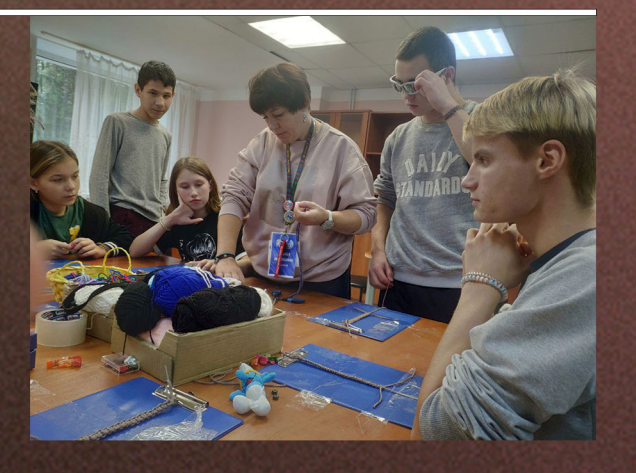

Ну а вы и дальше следите за нашей рубрикой и помните, что кружки всегда готовы к новым гостям!

Руководитель кружка - Наталья Анатольевна, знающая дело как свои пять пальцев, научит вас дарить улыбки и теплые воспоминания своим друзьям. Под ее чутким руководством вы сможете узнать про все техники, нюансы и методы разработки браслета.

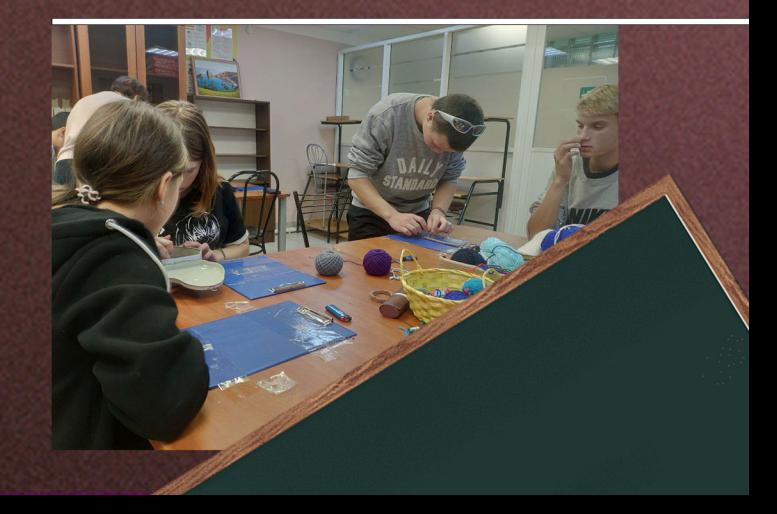

#### **ZECAP AFTER USE** WKONA BCEMY HAYYAT

Наступил вечер, мы собрались в актовом и все вместе устроили грандиозный концерт поздравление «Я - учитель». Ребята начали готовить номера намного заранее, дабы порадовать своих взрослых наставников качественной развлекательной программой.

HEFILLABLE

 $\overline{4}$ 

**Allistrati** 

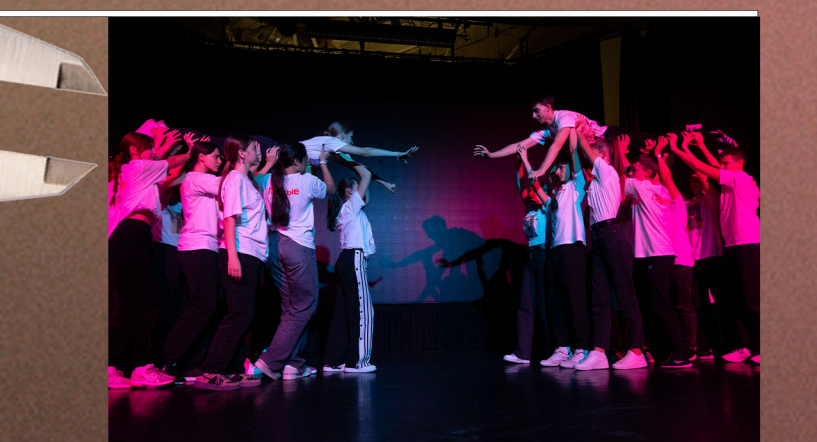

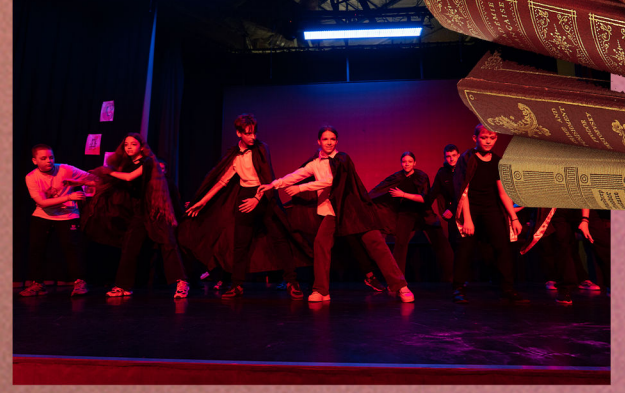

Помешать проведению праздника старалась девушка по имени Мучитель, которая даже переименовала праздник с дня Учителя в день Мучителя! Помогали ей в злодеяниях избранные конферансье из всех отрядов.

Сеять суету среди зрителей конечно же весело, но зло ведь не может победить, верно? Так оно и произошло, ведущие согласились, что праздник педагогов важен, поблагодарили своих воспитателей и вожатых и пожелали счастливого профессионального праздника.

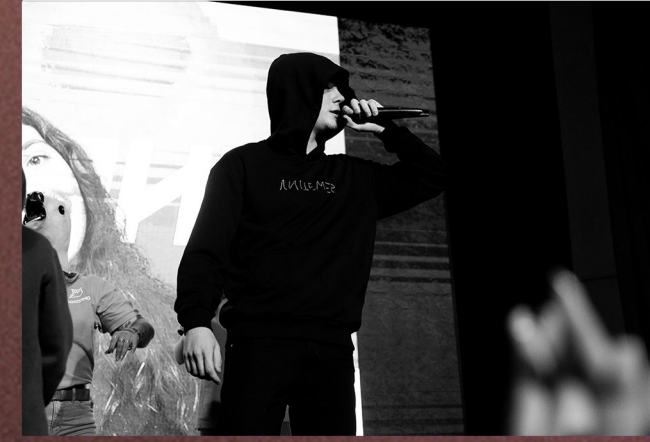

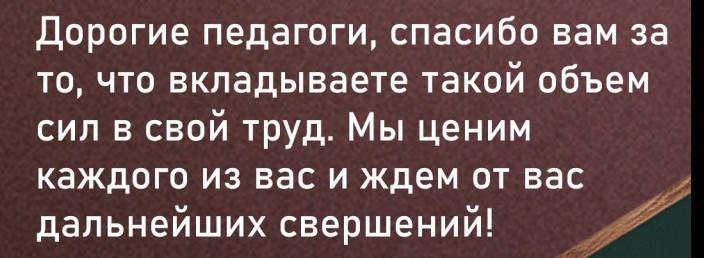

#### BLIBOP BEAMKAK

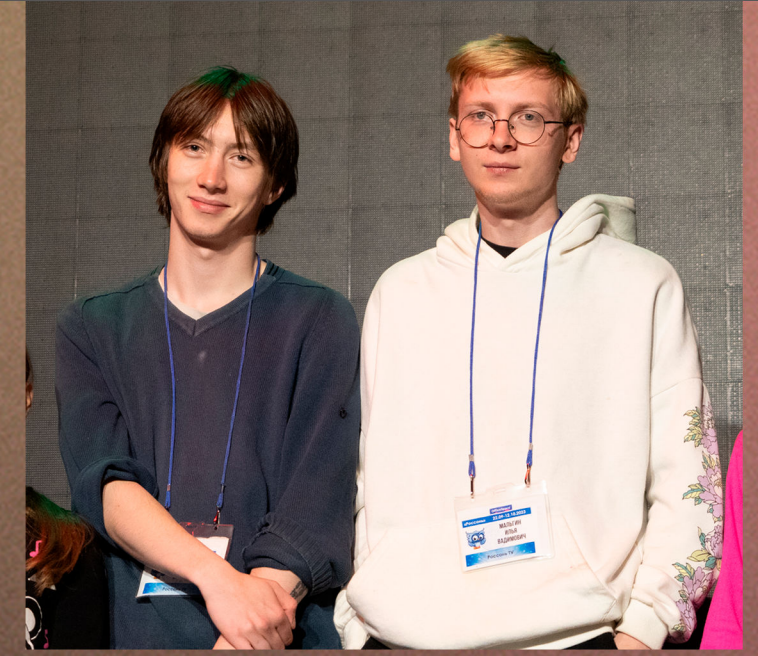

Настало время настоящих вопросов и настоящих ответов, сегодня в нашей **рубрике Россонь ТВ** Илья Вадимович Александр Евгеньевич

Сколько вы занимаетесь своим делом? И: Уже больше четырёх лет, начинал так же в лагерях А: Три года, но с перерывом начинал со школьной скамьи Когда вам душно? И: Когда Александр открывает рот А: Не разговаривай со мной Чем пахнет гроза? А: Порохом, грязью и рекой Камой И: Порохом, селитрой и адреналином Какой ваш любимый фильм? И: «Дюнкерк» (2017) реж. Кристофер Нолан А: «Олдбой» (2003) реж. Пак Чхан Ук Какой ваш любимый напиток? И: Какой наливают А: Кола ванильная со льдом Выбор: Быть камнем, который точит река или рекой, которая точит камень? И: Быть рекой, потому что так я обточу тысячи камней А: Быть рекой, потому что будешь всегда в движегии Любимый мем И: Мэшапы А: Мемы про котов (по ржать)

AFTER USE

**REFILLABLE** 

ADI

# JOSAPABASEM

Дорогие педагоги, от всего сердца поздравляем вас с профессиональным праздником - «Днем учителя»! Оставайтесь такими же вдохновленными мечтателями, упорными наставниками и мудрыми руководителями. Помните, на вас лежит огромная ответственность за будущее поколение, и знайте, что наш коллектив ни разу в вас не сомневается! Надеемся увидеть все ваши победы и успехи на педагогическом поприще! С праздником!

ECAP AFTER US

**IAMA** 

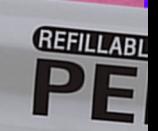

### occoHbCKhc АНЕКДОТЫ

Мне на физкультуре идти или бегать? Иди бегай

Почему вчерашний день объявляется днём Доминика Джокера? Потому что Плачут небеса о тебе, о тебе

Почему у Дарьи Сергеевны теперь кличка Палач? Потому что только она может так профессионально мучать педсостав

> Чему нас научил день учителя? Что рэп отныне это часть образовательной программы